## PLOM

## PAPERLESS OPEN MARKING

EAMS 2020

30TH JUNE 2020

Andrew Rechnitzer Colin Macdonald

www.plomgrading.org gitlab.com/plom/plom

## ELEVATORPITCH

### IMAGINE THE SCENE

#### 1 midterm test

- 1250 students in 8 timeslots
- very crowded classrooms
- 6 version of the test
- 8000 sheets of paper

#### Need tools that

- simplify logistics
- improve feedback
- conserve instructor time and sanity

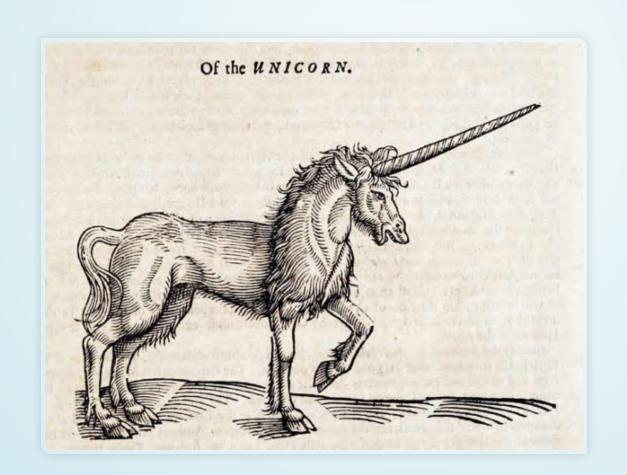

### FREE SOFTWARE SOLUTION

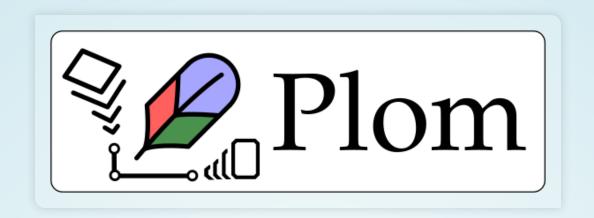

- Libre open source built from FOSS components
- Gratis no \$, €, £ or ₿
- Data is secure all student information stays on your server

#### WRITE ON PAPER

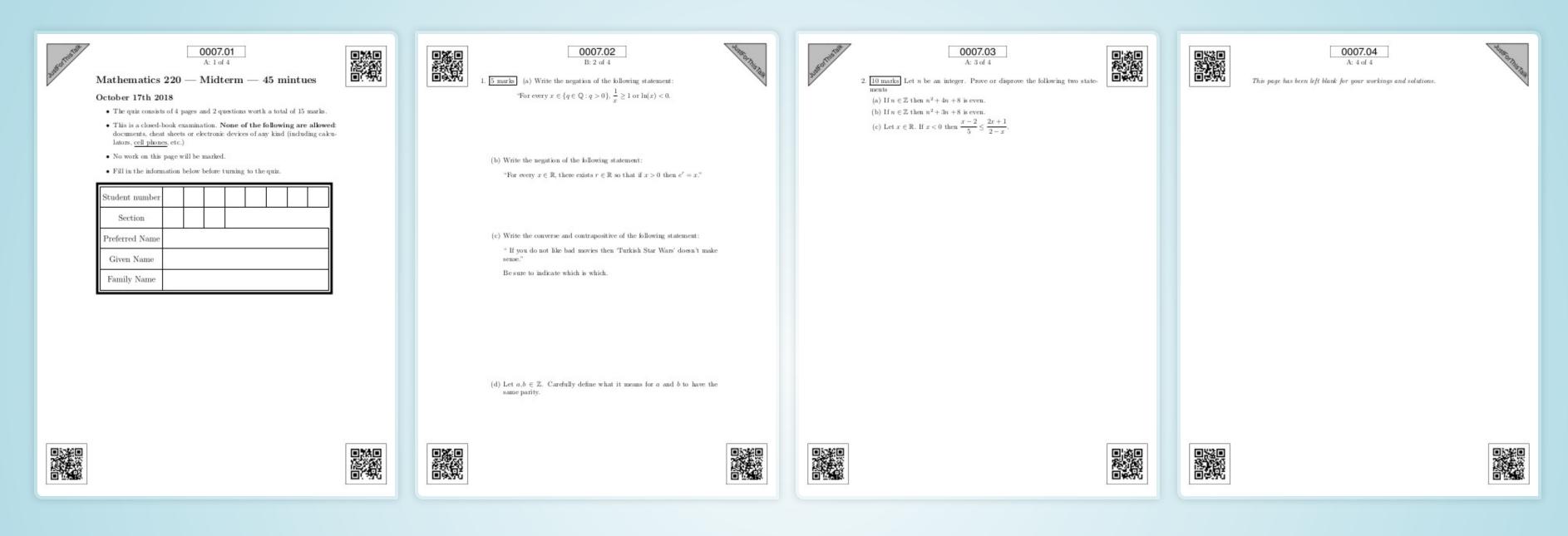

- Interleave source tests Q1 is ver B, Q2 is ver A
- E.g. 3 variants of 4 questions Plom makes  $3^4=81$  test versions

### MARK ON COMPUTER

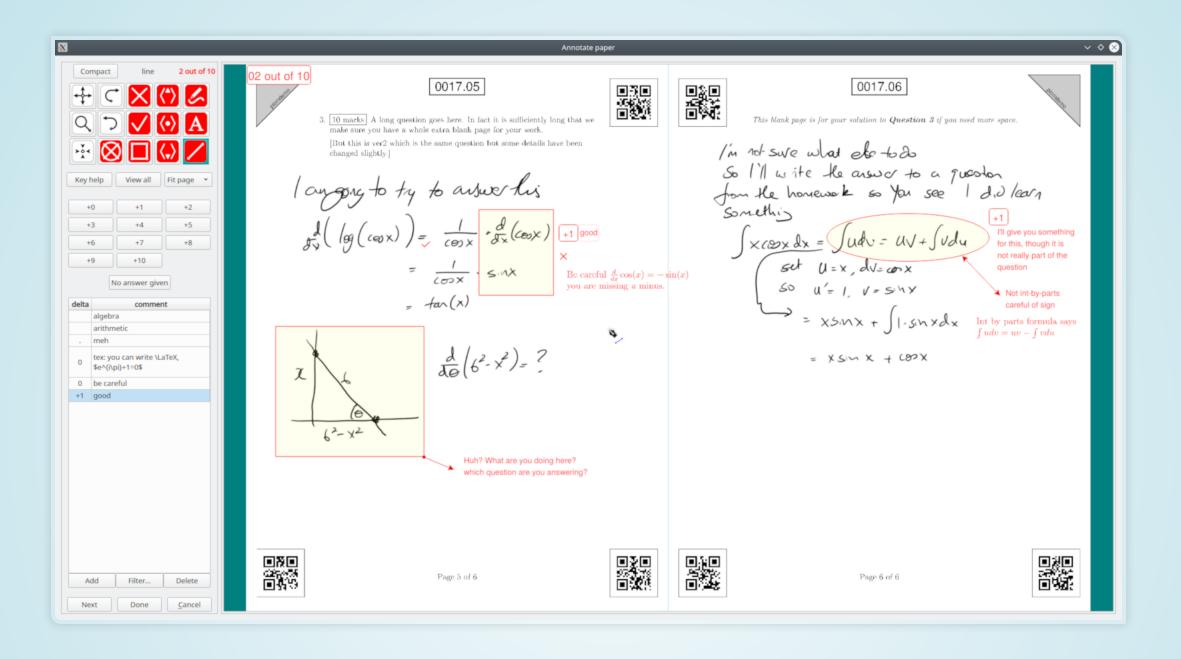

- Marker assigned one question/version blind marking
- Demo video at end of elevator

### RETURN ONLINE

| Wildtelli D              | emo using Plom - Online Return                                                                                     |
|--------------------------|----------------------------------------------------------------------------------------------------|
| This form can be used to | retrieve an electronic copy of your paper.                                                                         |
| code" from your LMS.     | nidterm you need to fill in your student number and your 12-digit "return ail if incorrect information is entered. |
| Student number:          |                                                                                                    |
| Code:                    |                                                                                                    |
|                          | Retrieve paper                                                                                                    |

- Auto-generated return site, all data stays local
- Minimal LMS interaction

#### COME JOIN US

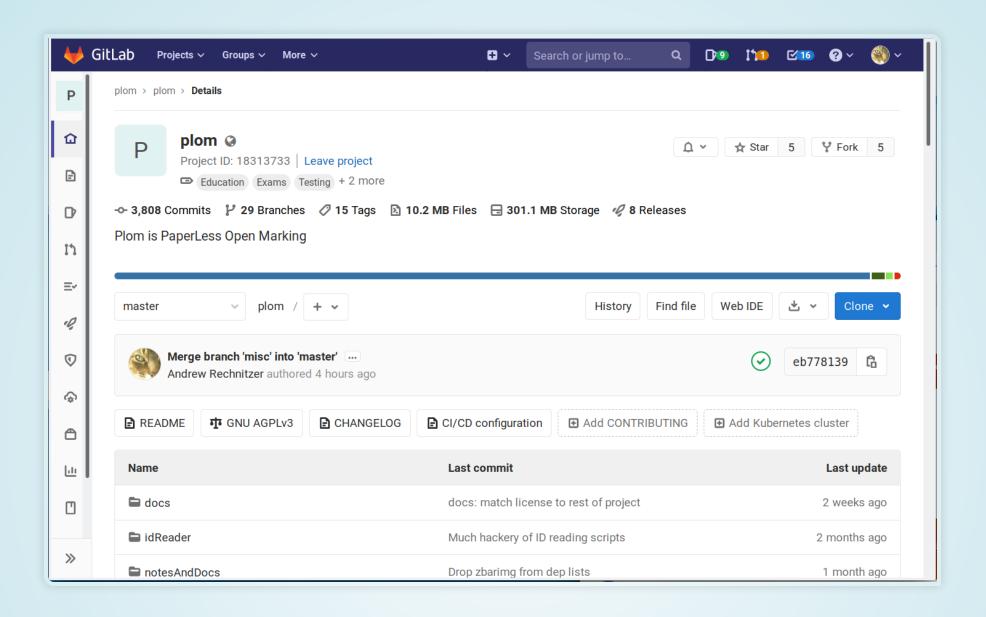

- Functional used in O(20) courses, O(60) markers, O(20,000) tests
- Documentation, demonstrations
- Testers, users, feedback, ideas, codevelopers community

# PEOPLE

### THANKS

Students

| Elvis Cai    | Victoria Schuster | Vala Vakilian |
|--------------|-------------------|---------------|
| Dryden Wiebe | Michael Zhang     |               |

Faculty

| Omer Angel             | Michael Bennett | Richard Brak    |
|------------------------|-----------------|-----------------|
| Matt Coles             | Eric Cytrynbaum | Seckin Demirbas |
| Sathish Gopalakrishnan | Ben Williams    | Elyse Yeager    |

#### and

- UBC's Centre for Teaching, Learning and Technology
- The testers of early prototypes

## CLIENT DEMONSTATION

## TRYITYOURSELF

#### INSTALL

- If you just want to try the Plom client, we can host a server
  - get in touch via email
  - download client from plomgrading.org
- Install Plom server on your own Linux machine
  - Get dependencies
    apt install python3 imagemagick zbar-tools texlive ...
  - pip3 install plom
  - (alternatively use docker)

### RUN THE BUILT-IN DEMO

- After server install:
  - mkdir testdemo
  - cd testdemo
  - plom-demo
- Run client
  - plom-client
  - Connect to localhost (your new server!)
- Thanks for watching!

Visit us at https://plomgrading.org

## APPENDIX A — WORKFLOW

### OVERVIEW — BUILD AND SCAN

- Input
  - Source test PDFs
  - Specification
- Output
  - One PDF/paper per student
- Students write on paper
- Scan paper → PDFs
- Process and upload
  - qr-codes → identify images
  - human → identify images

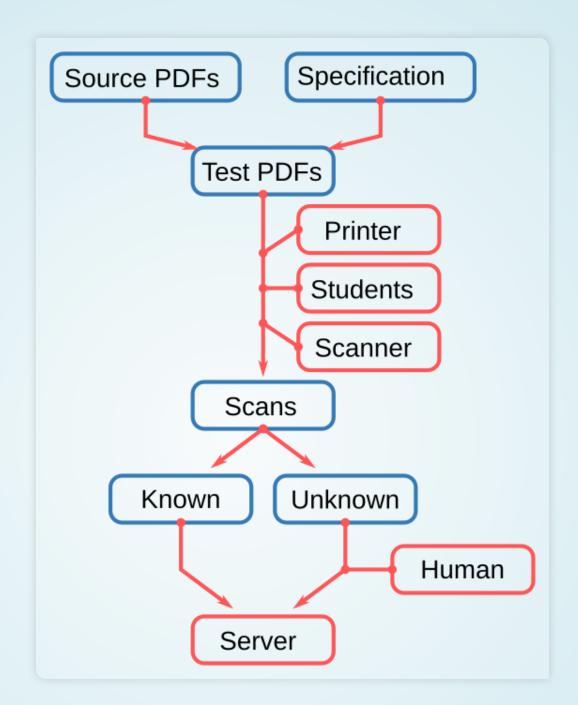

#### OVERVIEW — MARKING

- Extract student ID
  - ML predictions & human verify
- Mark question
  - annotate & give feedback
- Finishing
  - recombine & build spreadsheets
- Manager oversight
  - progress & histograms

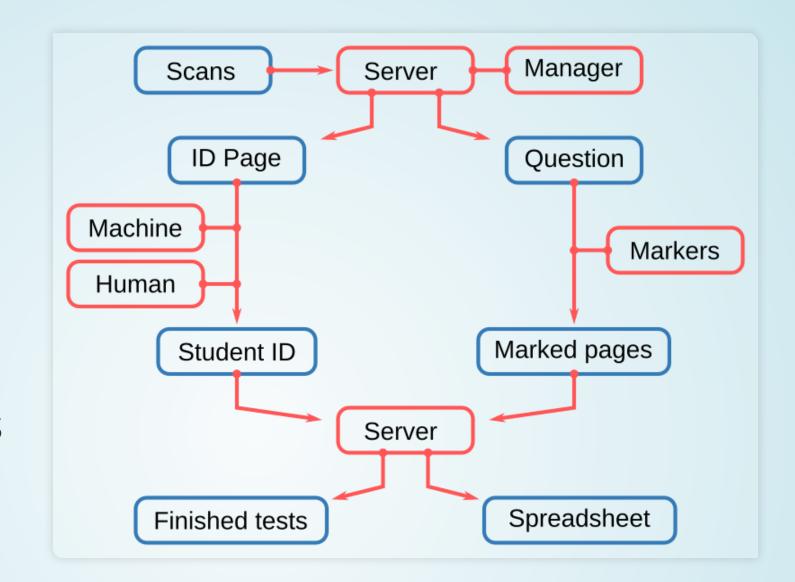

## APPENDIX B — HISTORY

#### MOTIVATION — FEBRUARY 2018

- Mathematics-101 midterm test
  - 1250 students in 8 sections, Th-9:30am  $\rightarrow$  F-4pm
  - Classrooms are full cannot space students
- Problems with having test outside usual class-time
  - Equity of access some students have lives outside maths
  - Hard on students / instructors with long days and commutes
  - Time conflicts require multiple seatings
- You cannot give 1 version, instead you give 6
  - 3 versions for Thursday and 3 versions for Friday

#### LOGISTICS & HEADACHES

- Instructor-in-charge (IIC) creates master-version
- Team then creates similar versions in multi-week process
  - Solution and rubric creation with IIC oversight
  - Multiple rounds of edits harmonise format, language and difficulty
- Feed test to students (or vice-versa)
- Marking logistics with much ad-hoc management by IIC
  - Physically separate different versions
  - Two markers per version
  - Rubric updating no marking scheme survives first contact with students
- IIC burnout

#### HOW CAN WE IMPROVE THIS PROCESS?

- Things that are hard to change
  - Number and size of classrooms
  - Number of seatings of test
  - Available TA power and their level of experience
    - "Its too slow to give feedback" anonymous TA
    - "There is very minimal feedback provided on the midterm markings." anonymous student
- What can we change (maybe?)
  - Number of versions
  - Paper-handling logistics
  - Quality and consistency of feedback

#### VERSION REDUCTION

- Fewer versions leads to tension between
  - easier logistics + harmonising difficulty, and
  - higher potential for "leakage"
- Solution interleave versions
- For example,
  - 3 versions of each of 4 questions on a test  $= 3^4 = 81$  versions.
- Fewer source versions required
  - Leakage can still occur, but hopefully reduced
  - Pre- and mid-test logistics reduced
  - More markers/time per question/version

#### LOGISTICAL NIGHTMARE

- [easy] Production of interleaved versions
  - Specification which pages belong to which question
  - python script processes spec into one watermarked PDF per paper
- [hard] Paper-handling during marking
  - Movement of physical paper between markers
- [moderate] Data wrangling
  - Version scaling requires more data-entry
- [???] "Just" write some software

# PLOM

#### 27K LINES OF PYTHON3 ⇒ PLOM

- Command-line tools for
  - building, scanning, and finishing
  - python3 and foss components (imagemagick, latex, zbarimg, ...)
- Server
  - images/data ↔ clients
  - python3, aiohttp, sqlite, peewee
- Marking client
  - compiled desktop UI application for annotation & marking
  - python3, PyQt5, pyinstaller
- Manager client
  - desktop UI application for overseeing process

#### FULLY FUNCTIONAL PROTOTYPE

#### Initial development

- March-September 2018 dev & hackery
- Early October 2018 350 practice quizzes
- Mid-October 2018 350 real midterm tests

#### 2019 - 2020

- Much user feedback → bug fixes, new features
- Many coding / development improvements

#### Now

- Used in about 20 courses
- Around O(60) users of marking client
- ullet Around  $O(10^4)$  quizzes, midterms and exams marked

#### ONGOING DEVELOPMENT

#### Under development right now

- code clean-up and documentation for easier dev
- simplification of install (pip & docker)
- unstructured uploads for homework and take-home tests
- improved feedback / rubric sharing between clients
- webonisation of scripts

#### Student involvment

- testing
- documentation and demonstrations
- coding projects software engineering students